「**e-Bill** 全國繳費網」國庫款項繳納步驟

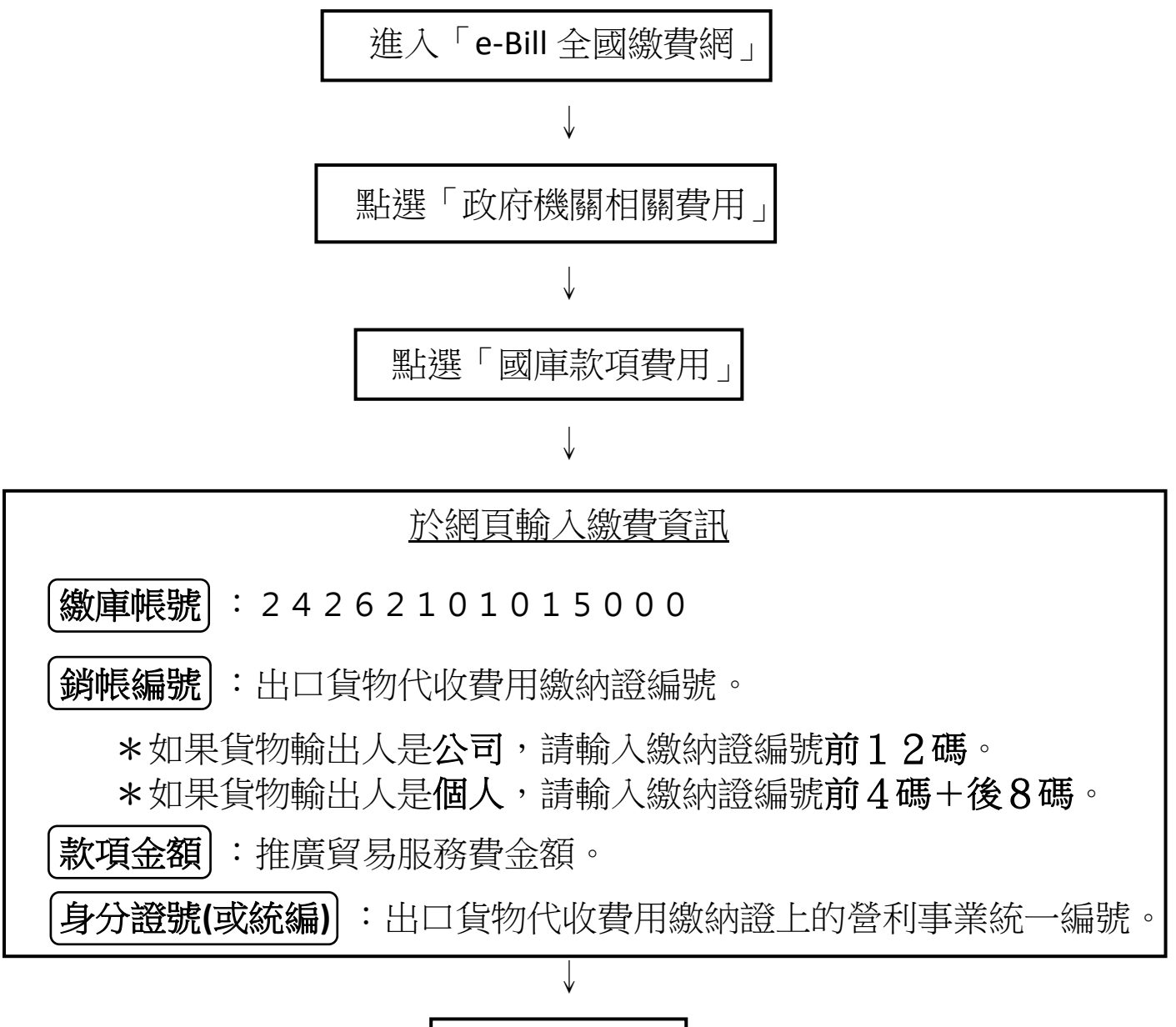

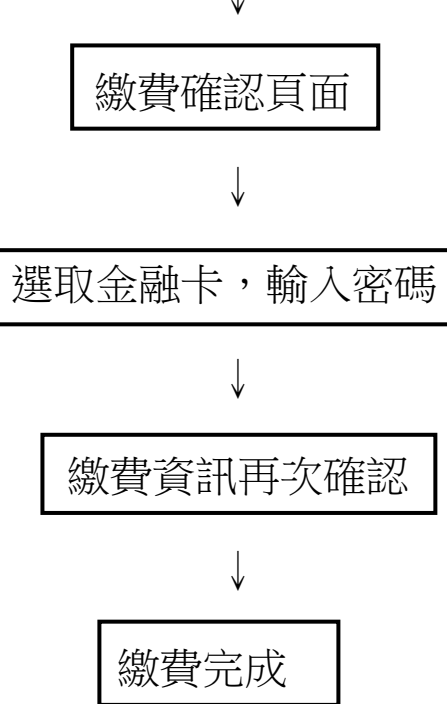